RNA Search and Motif Discovery

> Genome 541 Intro to Computational Molecular Biology

# Day 1

#### Many biologically interesting roles for RNA RNA secondary structure prediction

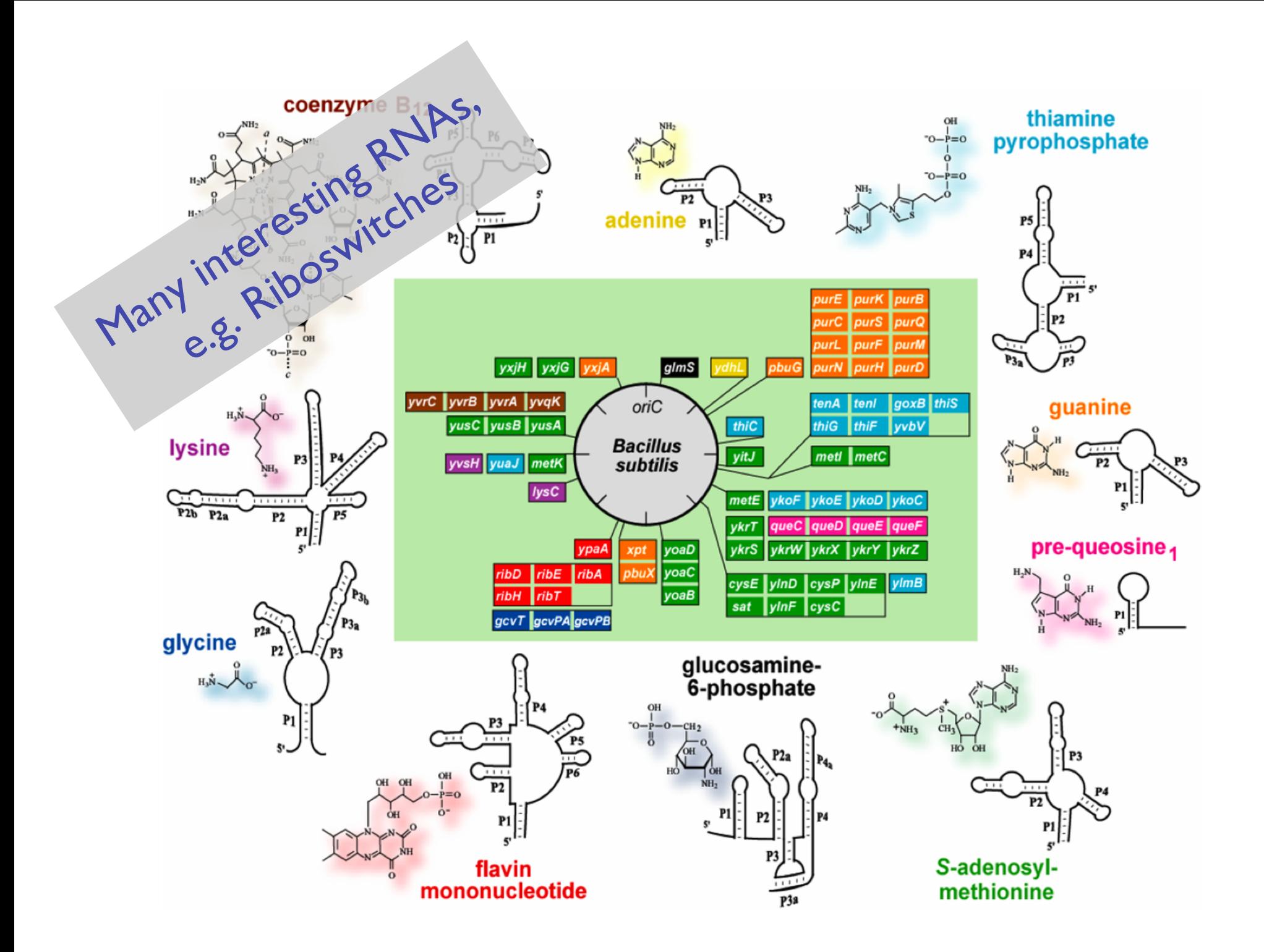

## Agiction aches to Structure Prediction

Maximum Pairing

- + works on single sequences
- + simple
- too inaccurate
- Minimum Energy
	- + works on single sequences
	- ignores pseudoknots
	- only finds "optimal" fold

Partition Function

- + finds all folds
- ignores pseudoknots

Nussi<sub>niction</sub> A we omputation Order B(i,j) =  $\#$  pairs in optimal pairing of r<sub>i</sub> ... r<sub>j</sub>  $B(i,j) = 0$  for all i, j with  $i \ge j-4$ ; otherwise  $B(i,j) = max of:$  $B(i,j-1)$ max { B(i,k-1)+1+B(k+1,j-1) |  $i \leq k \leq j$ -4 and  $r_{k}$ - $r_{j}$ Time:  $O(n^3)$  $K=2$ 3  $4<sup>1</sup>$ 5 Or energy

# Structure Prediction

**Iomparative sequence analysis** 

- + handles all pairings (potentially incl. pseudoknots)
- requires several (many?) aligned, appropriately diverged sequences

Stochastic Context-free Grammars

Roughly combines min energy & comparative, but no pseudoknots

Physical experiments (x-ray crystalography, NMR)

# Day 2

- Day 1:
	- Many biologically interesting roles for RNA
	- RNA secondary structure prediction
- Today:
	- Covariance Models (CMs) represent RNA sequence/structure motifs
	- Fast CM search

#### Computational Problems

**How to predict secondary structure** How to model an RNA "motif" (I.e., sequence/structure pattern) Given a motif, how to search for instances Given (unaligned) sequences, find motifs How to score discovered motifs How to leverage prior knowledge

### Motif Description

#### RNA Motif Models

"Covariance Models" (Eddy & Durbin 1994) aka profile stochastic context-free grammars aka hidden Markov models on steroids Model position-specific nucleotide preferences *and* base-pair preferences

Pro: accurate

Con: model building hard, search slow

#### **What**

A probabilistic model for RNA families The "Covariance Model"  $\approx$  A Stochastic Context-Free Grammar A generalization of a profile HMM Algorithms for Training From aligned or unaligned sequences Automates "comparative analysis" Complements Nusinov/Zucker RNA folding Algorithms for searching

#### Main Results

Very accurate search for tRNA

(Precursor to tRNAscanSE - current favorite) Given sufficient data, model construction comparable to, but not quite as good as, human experts

Some quantitative info on importance of pseudoknots and other tertiary features

## Probabilistic Model Search

As with HMMs, given a sequence, you calculate likelihood ratio that the model could generate the sequence, vs a background model

You set a score threshold

Anything above threshold  $\rightarrow$  a "hit" Scoring:

"Forward" / "Inside" algorithm - sum over all paths Viterbi approximation - find single best path (Bonus: alignment & structure prediction)

#### Example: searching for tRNAs

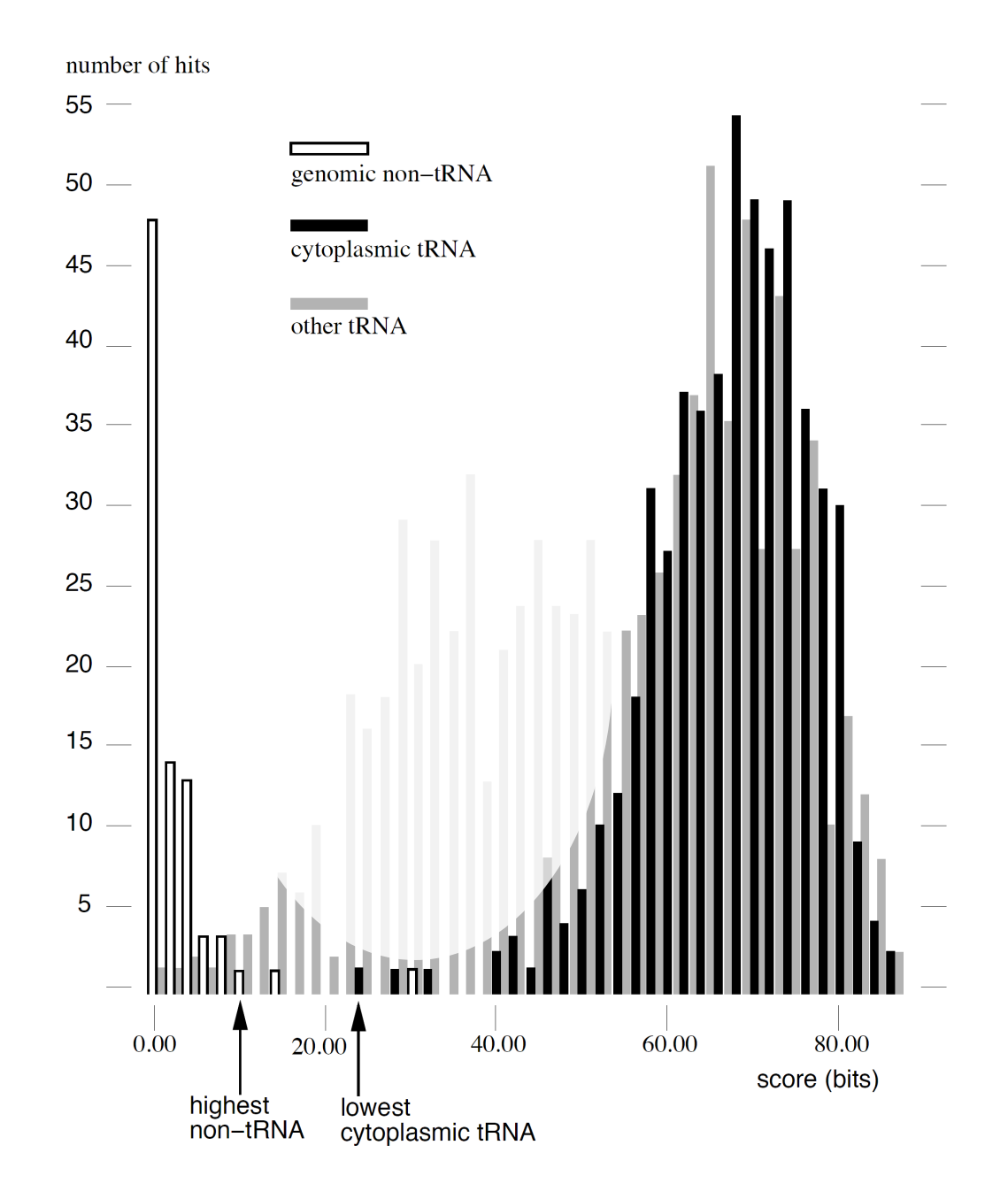

#### How to model an RNA "Motif"?

Conceptually, start with a profile HMM:

- from a multiple alignment, estimate nucleotide/ insert/delete preferences for each position
- given a new seq, estimate likelihood that it could be generated by the model, & align it to the model

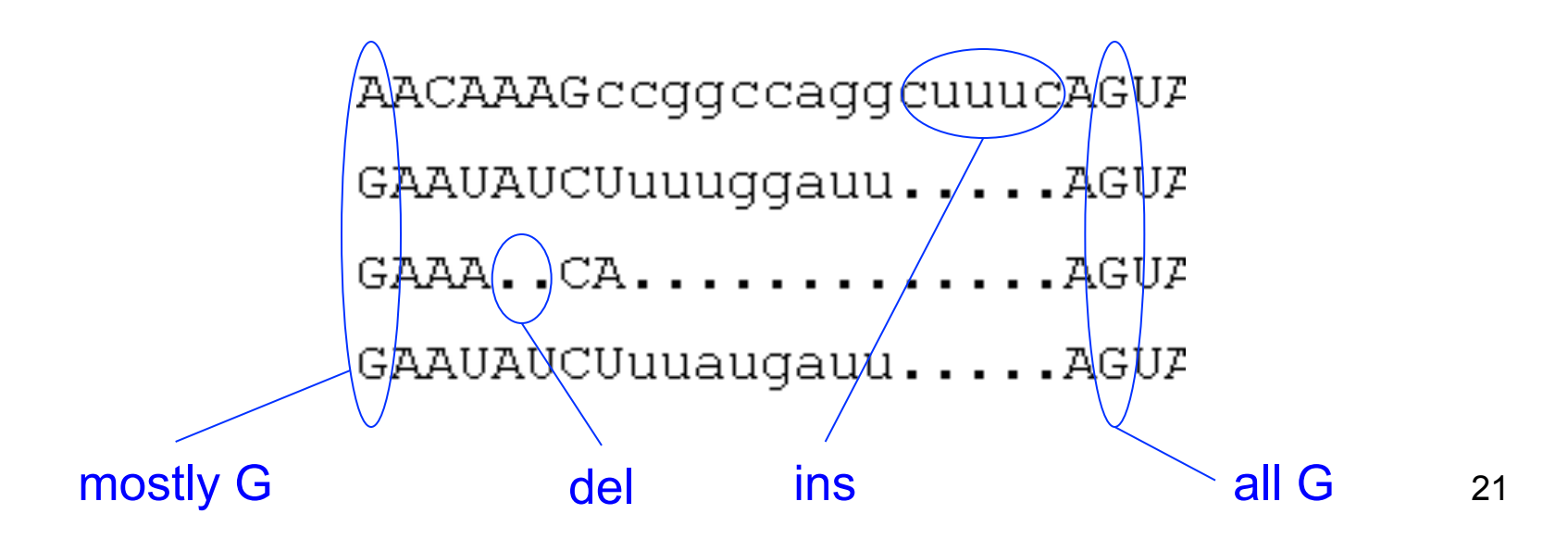

#### How to model an RNA "Motif"?

Add "column pairs" and pair emission probabilities for base-paired regions

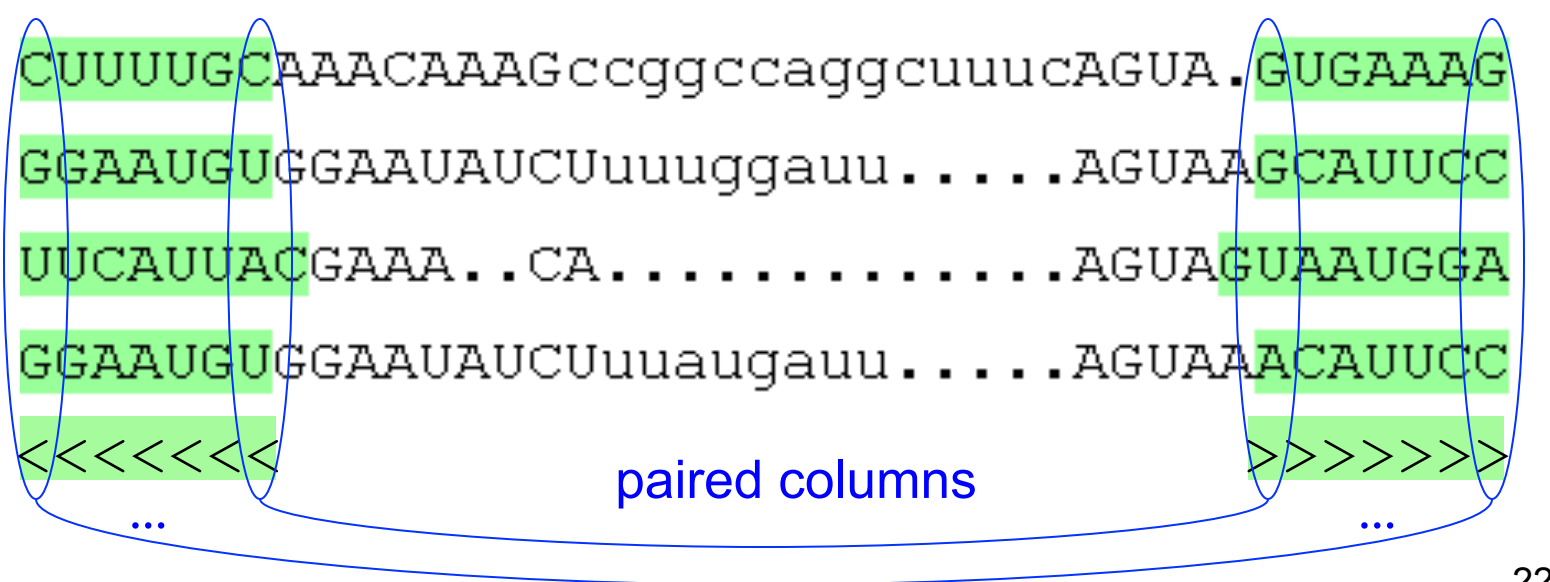

#### Profile Hmm Structure

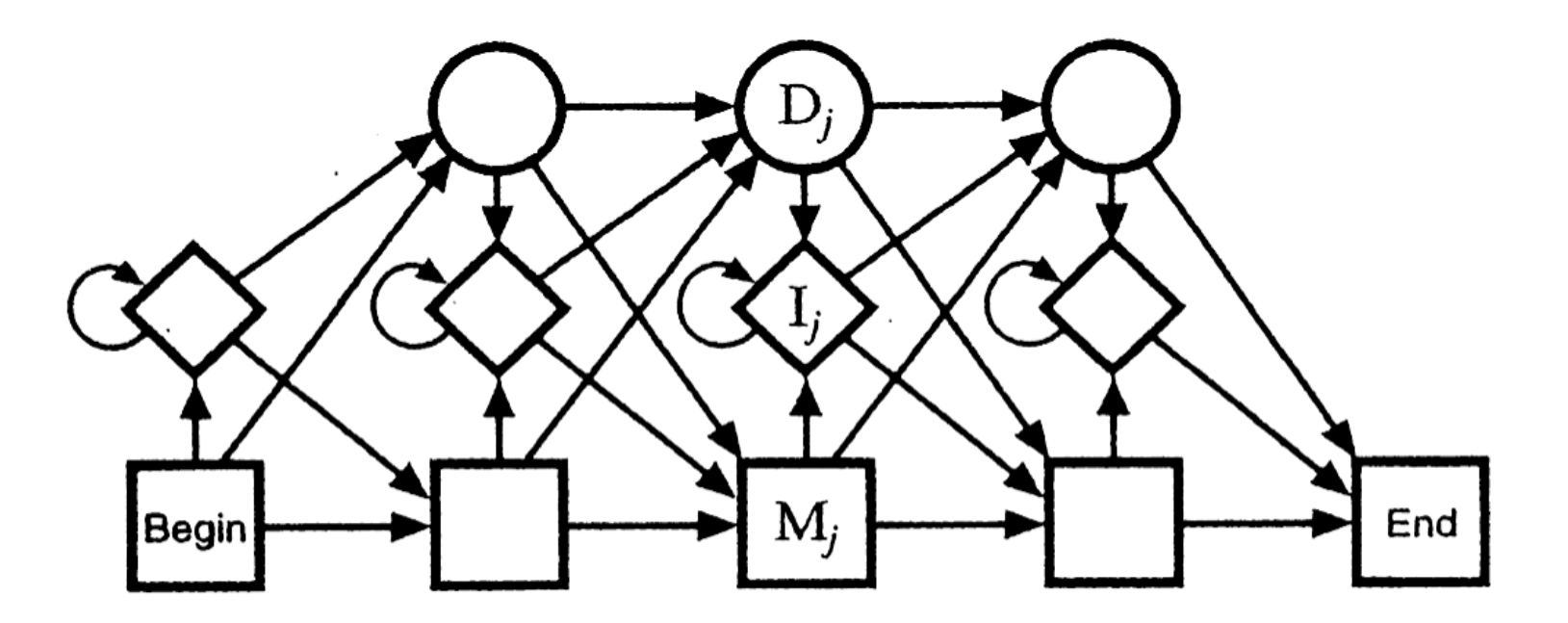

**Figure 5.2** The transition structure of a profile HMM.

- M<sub>j</sub>: Match states (20 emission probabilities)
- I<sub>j</sub>: Insert states (Background emission probabilities)
- Dj: Delete states (silent no emission)

#### CM Structure

A: Sequence + structure B: the CM "guide tree" C: probabilities of letters/ pairs & of indels

Think of each branch being an HMM emitting both sides of a helix (but 3' side emitted in reverse order)

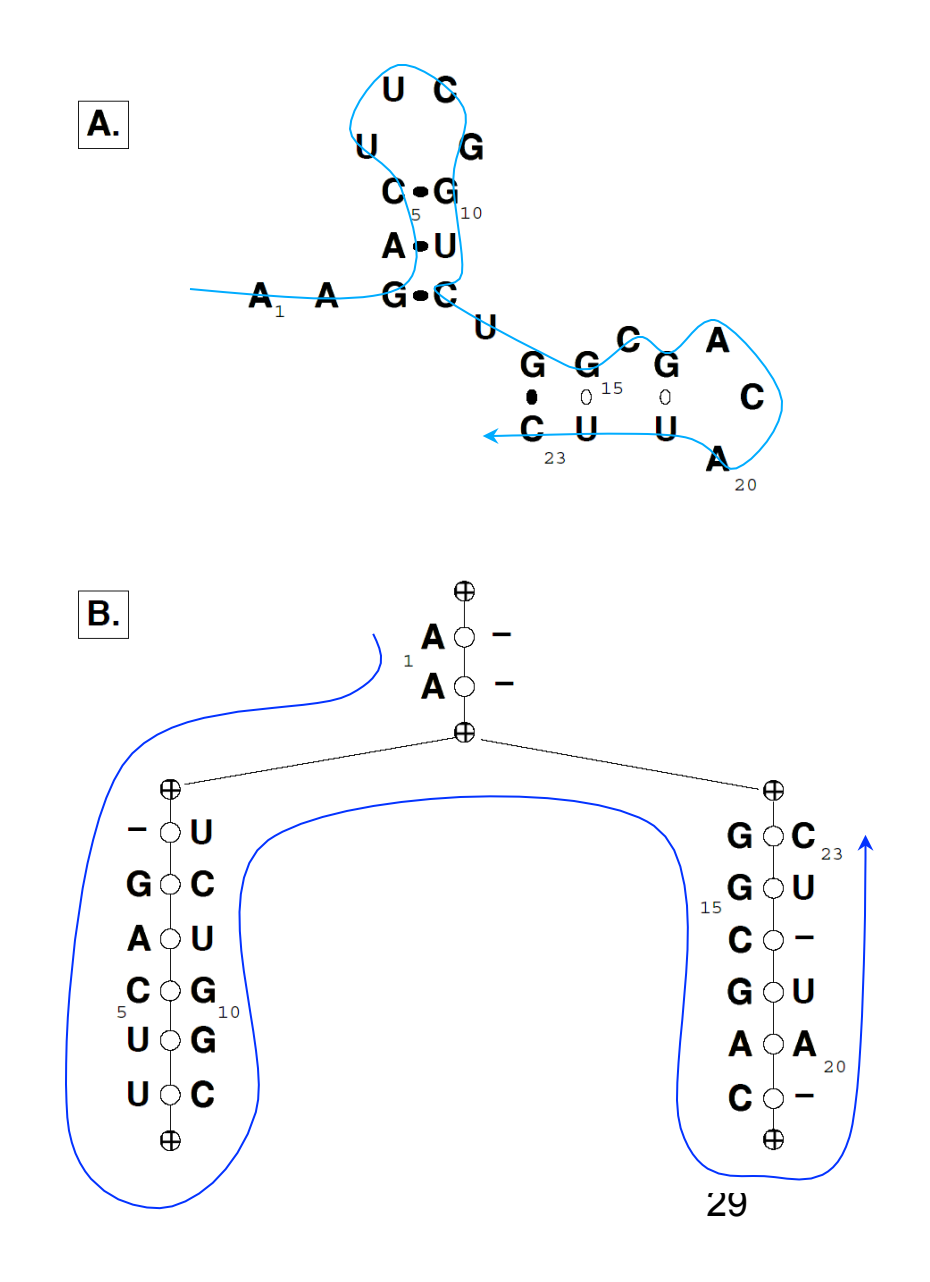

# Overall CM Architecture

One box ("node") per node of guide tree

BEG/MATL/INS/DEL just like an HMM

MATP & BIF are the key additions: MATP emits *pairs* of symbols, modeling basepairs; BIF allows multiple helices

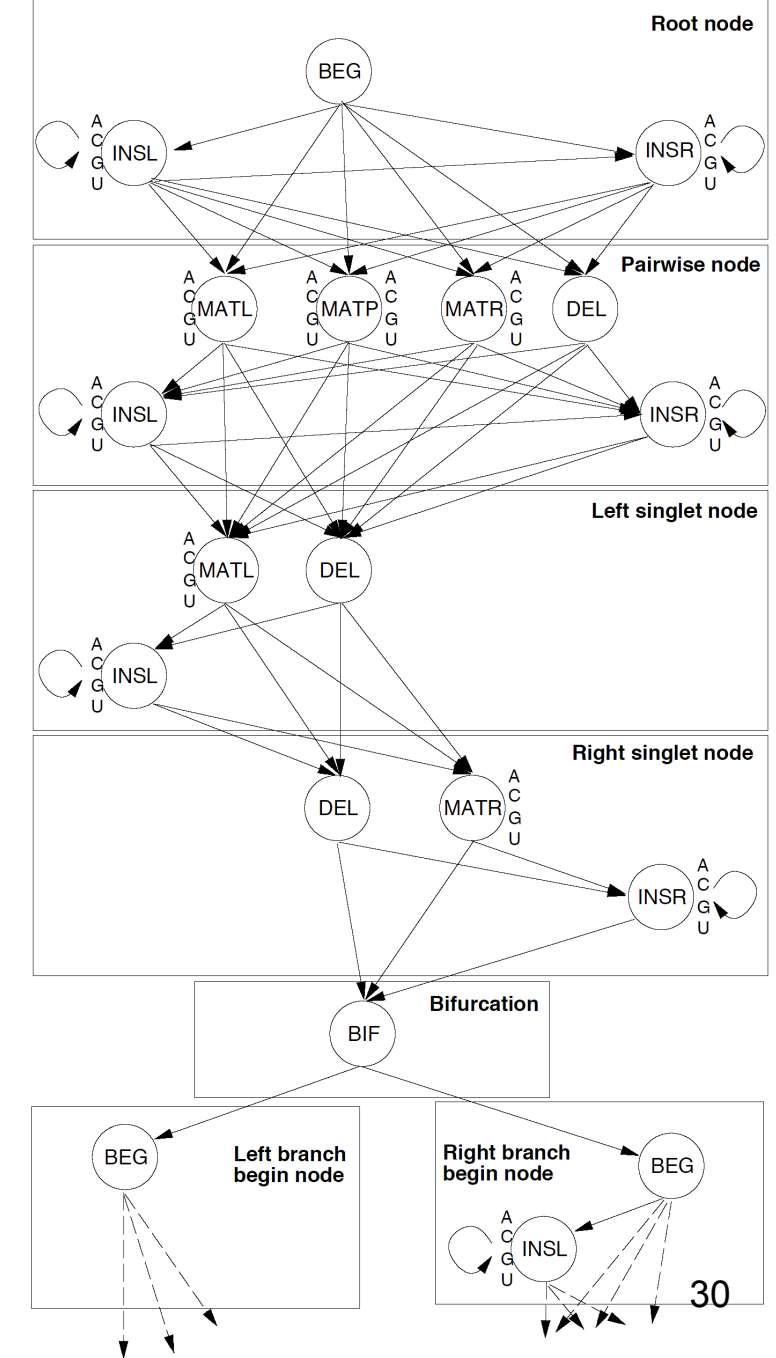

CM Viterbi Alignment (the "inside" algorithm)

$$
x_i = i^{th}
$$
 letter of input  
\n
$$
x_{ij} =
$$
substring *i*,...,*j* of input  
\n
$$
T_{yz} = P(\text{transition } y \rightarrow z)
$$
  
\n
$$
E_{x_i, x_j}^y = P(\text{emission of } x_i, x_j \text{ from state } y)
$$
  
\n
$$
S_{ij}^y = \max_{\pi} \log P(x_{ij} \text{ gen'd starting in state } y \text{ via path } \pi)
$$

#### CM Viterbi Alignment (the "inside" algorithm)

 $S_{ij}^y = \begin{cases} \max_z [S_{i,j-1}^z + \log T_y \end{cases}$ 32  $S_{ij}^y$  = max<sub> $\pi$ </sub> log *P*( $x_{ij}$  generated starting in state *y* via path  $\pi$ )  $\max_{z} [S_{i+1, j-1}^{z} + \log T_{yz} + \log E_{x_i, x_j}^{y}]$  match pair  $\max_{z} [S_{i+1,j}^{z} + \log T_{yz} + \log E_{x_i}^{y}]$  match/insert left  $\max_{z} [S_{i,j-1}^{z} + \log T_{yz} + \log E_{x_j}^{y}]$  match/insert right  $\max_{z} [S_{i,j}^{z} + \log T_{yz}]$  delete  $\max_{i < k \leq j} [S_{i,k}^{y_{left}} + S_{k+1,j}^{y_{right}}]$  bifurcation  $\int$ )<br>| ' ' '  $\overline{\mathsf{C}}$ ' ' '  $T$  Time O(qn<sup>3</sup>), q states, seq len n compare: O(qn) for profile HMM

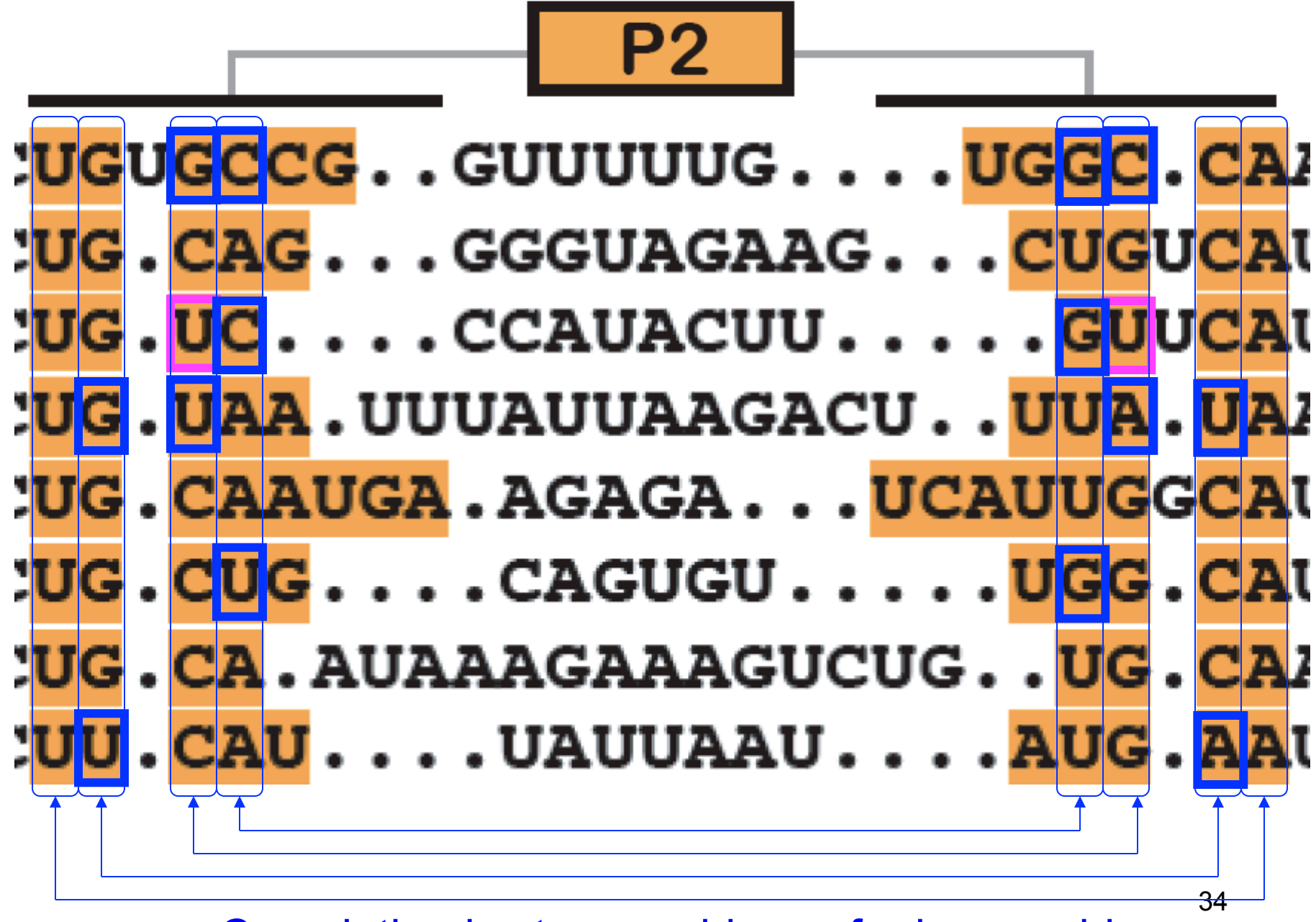

Covariation is strong evidence for base pairing

#### A mRNA leader

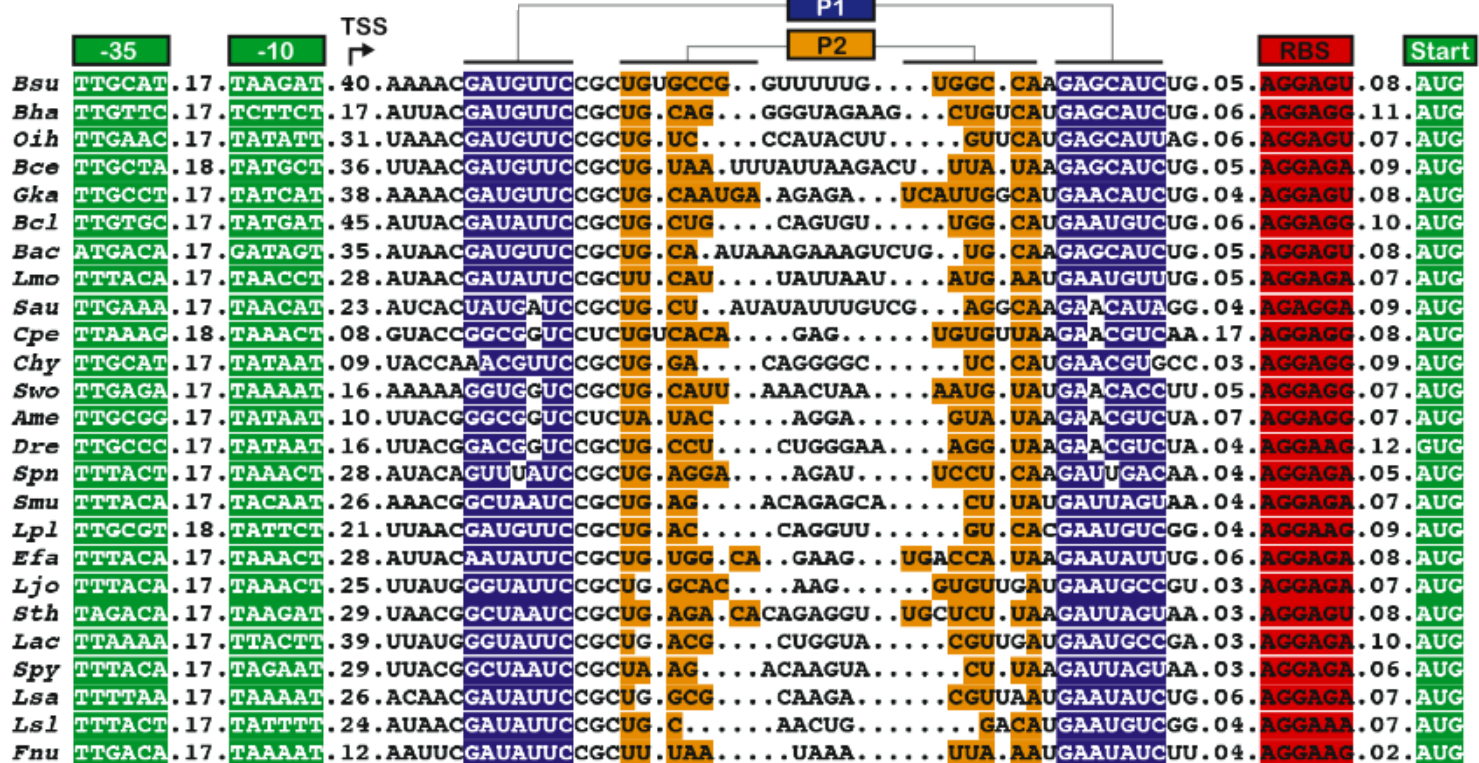

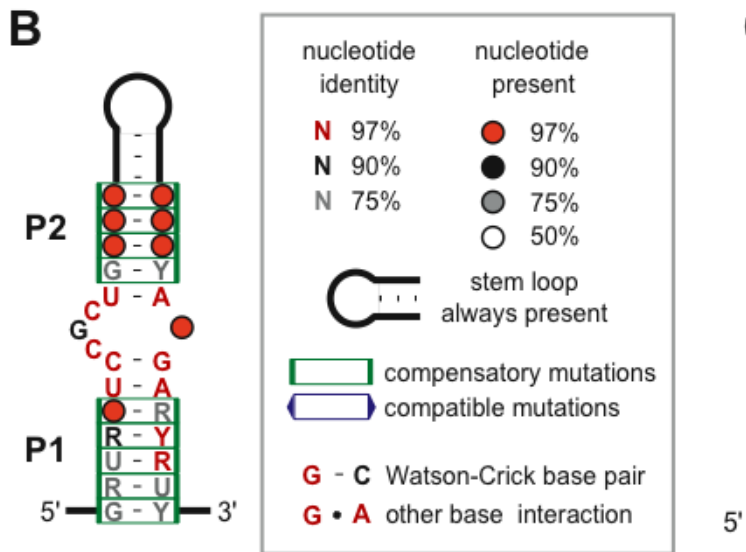

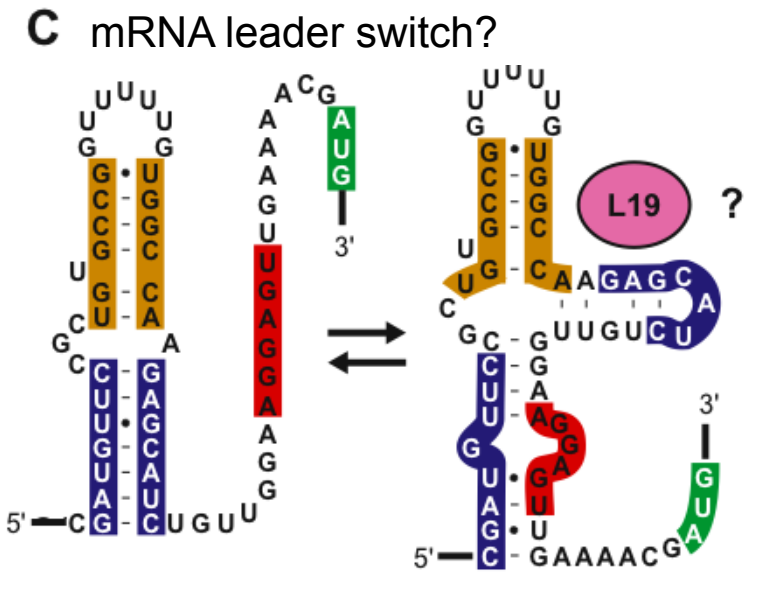

35

#### Mutual Information

$$
M_{ij} = \sum_{x_i, x_j} f_{x_i, x_j} \log_2 \frac{f_{x_i, x_j}}{f_{x_i} f_{x_j}}; \quad 0 \le M_{ij} \le 2
$$

Max when *no* seq conservation but perfect pairing  $MI =$  expected score gain from using a pair state Finding optimal MI, (i.e. opt pairing of cols) is hard(?) Finding optimal MI *without pseudoknots* can be done by dynamic programming

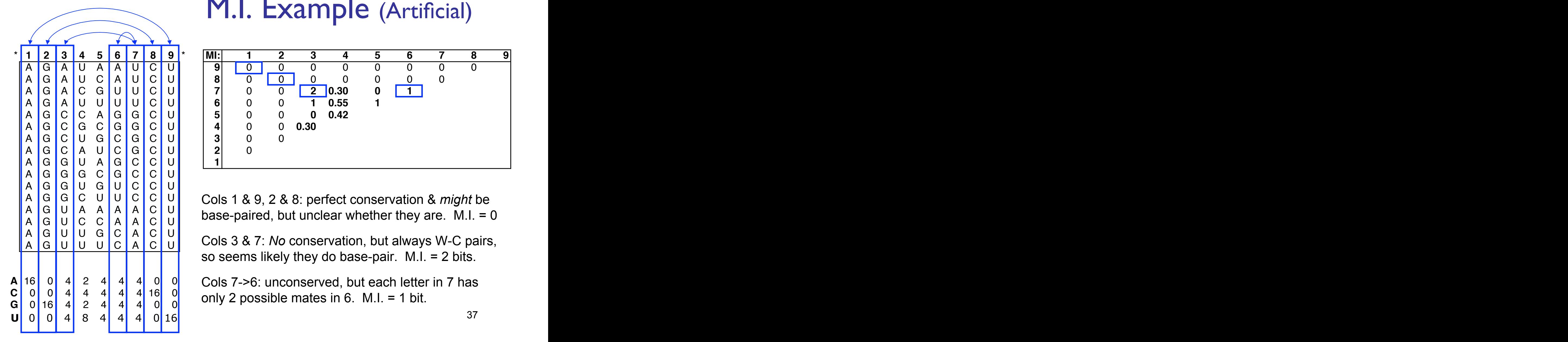

## M.I. Example (Artificial)

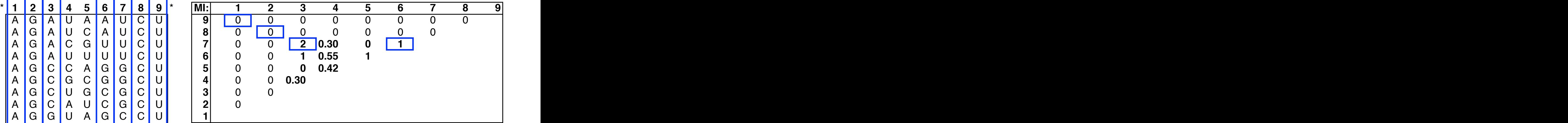

A G G C U U C C U AG AG AC AU AU AC AC AU GG GC GU GU GC GC GU GC GU GU GC GC GU CU CU CC CC CU UU UC UC UU UC UC UU CC Cols 1 & 9, 2 & 8: perfect conservation & *might* be  $A \left[\begin{array}{cc} G & U & A & A & A & C & U \\ G & G & G & A & A & C & U \end{array}\right]$  base-paired, but unclear whether they are. M.I. = 0  $A \,|\, G \,|\, U \,|\, C \,|\, C \,|\, A \,|\, A \,|\, C \,|\, U \,|\,$  base pairce, but drivided writerior they are. Twill  $\sim$ 

 $A \left| G \right| U \left| U \right| G \left| G \right| A \left| C \right| U \right|$  and  $A \left| G \right| B \left| G \right| B$  and  $A \left| G \right| B$  is a subsequently denoted by the contract of the contract of the contract of the contract of the contract of the contract of the contract of t  $\begin{bmatrix} 1 & 0 & 0 & 0 \\ 0 & 0 & 0 & 0 \\ 0 & 0 & 0 & 0 \end{bmatrix}$   $\begin{bmatrix} 0 & 0 & 0 \\ 0 & 0 & 0 \\ 0 & 0 & 0 \end{bmatrix}$   $\begin{bmatrix} 0 & 0 & 0 \\ 0 & 0 & 0 \\ 0 & 0 & 0 \end{bmatrix}$   $\begin{bmatrix} 0 & 0 & 0 \\ 0 & 0 & 0 \\ 0 & 0 & 0 \end{bmatrix}$   $\begin{bmatrix} 0 & 0 & 0 \\ 0 & 0 & 0 \\ 0 & 0 & 0 \end{bmatrix}$   $\begin{bmatrix}$ so seems likely they do base-pair. M.I. = 2 bits.

**A** 16 0 4 2 4 4 4 0 0 0 Cols 7->6: unconserved, but each letter in 7 has **C** 0 0 4 4 4 4 4 16 0 AC 0 4 4 4 4 4 16 0 0 0 0 0 0 0 0 1 1 0 0 4 0 0 1 0 2 0 0 1 4 0 0 4 0 4 only 2 possible mates in 6. M.I. = 1 bit.

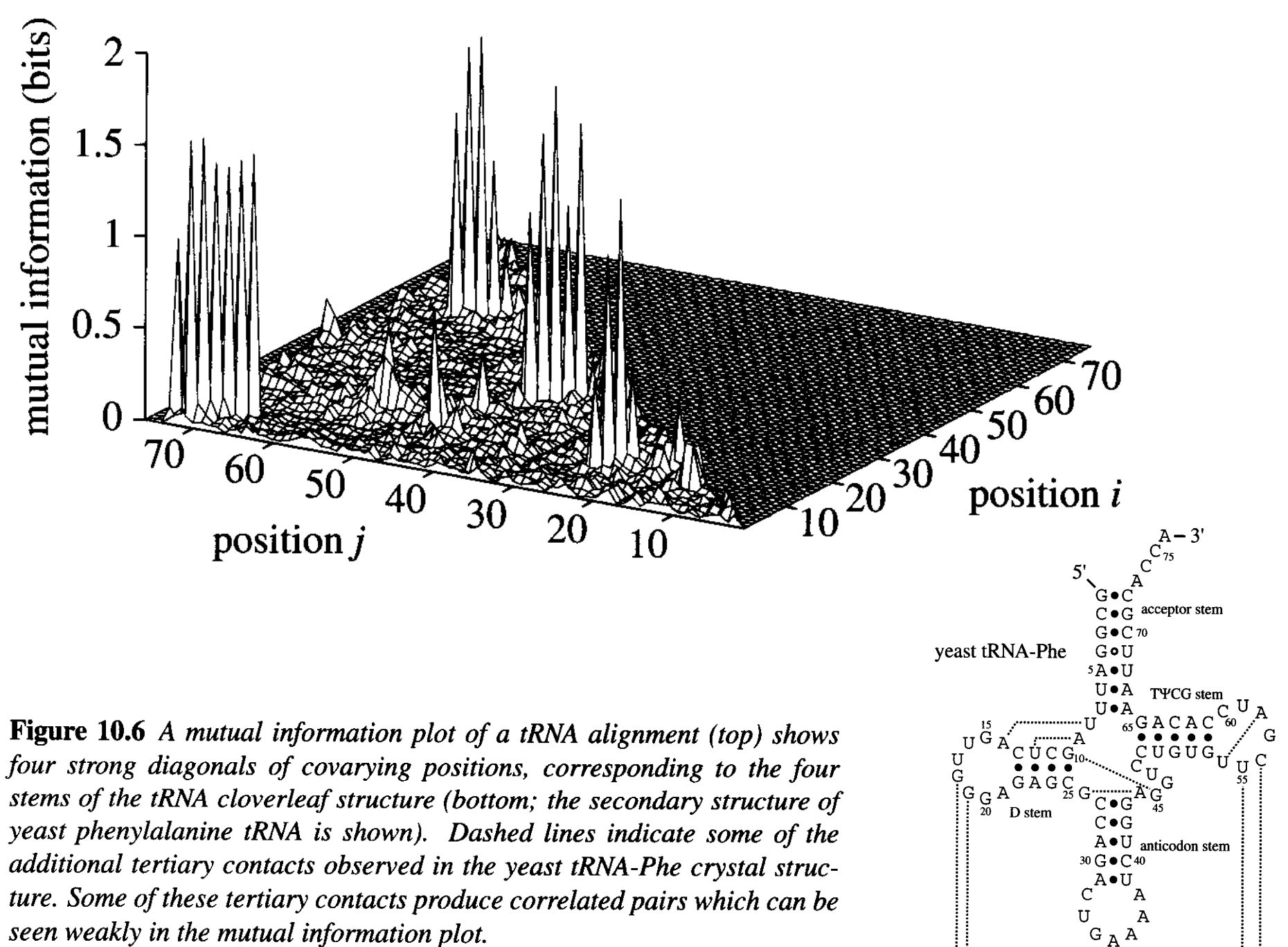

seen weakly in the mutual information plot.

## Primary vs Secondary Info

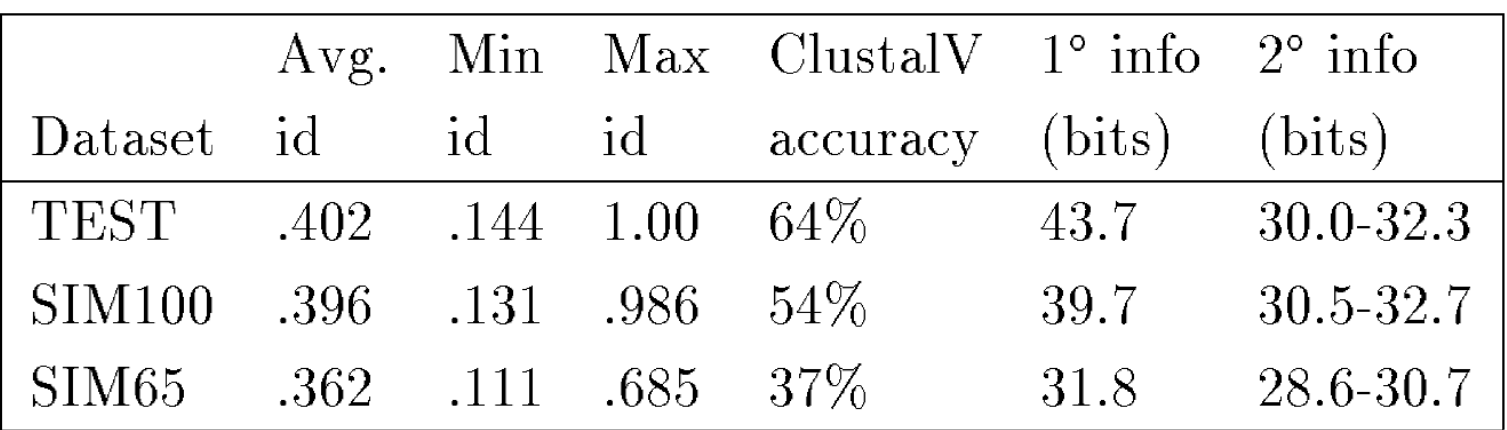

disallowing / allowing pseudoknots

$$
\left(\sum_{i=1}^n \max_j M_{i,j}\right)/2
$$

42

 $\frac{1}{\sqrt{2}}$ 

#### Comparison to TRNASCAN

Fichant & Burks - best heuristic then Slightly different<br>evaluation criteria Slightly different 97.5% true positive 0.37 false positives per MB CM A1415 (trained on trusted alignment) > 99.98% true positives < 0.2 false positives per MB Current method-of-choice is "tRNAscanSE", a CMbased scan with heuristic pre-filtering (including TRNASCAN?) for performance reasons.

evaluation criteria

#### tRNAScanSE

Uses 3 older heuristic tRNA finders as prefilter

Uses CM built as described for final scoring Actually 3(?) different CMs

- eukaryotic nuclear
- prokaryotic

organellar

Used in all genome annotation projects

### An Important Application: Rfam

Rfam – an RNA family DB Griffiths-Jones, et al., NAR '03, '05, '08

Biggest scientific computing user in Europe - 1000 cpu cluster for a month per release

Rapidly growing:

DB size:

Rel 1.0, 1/03: 25 families, 55k instances  $~8$ GB

Rel 7.0, 3/05: 503 families, 363k instances

- Rel 9.0, 7/08: 603 families, 636k instances
- Rel 9.1, 1/09: 1372 families, 1148k instances

Rel 10.0, 1/10: 1446 families, 3193k instances  $~160$ GB

#### Example Rfam Family

Input (hand-curated):

MSA "seed alignment" SS\_cons Score Thresh T Window Len W

Output:

CM

scan results & "full alignment" phylogeny, etc.

#### **IRE (partial seed alignment):**

STROO

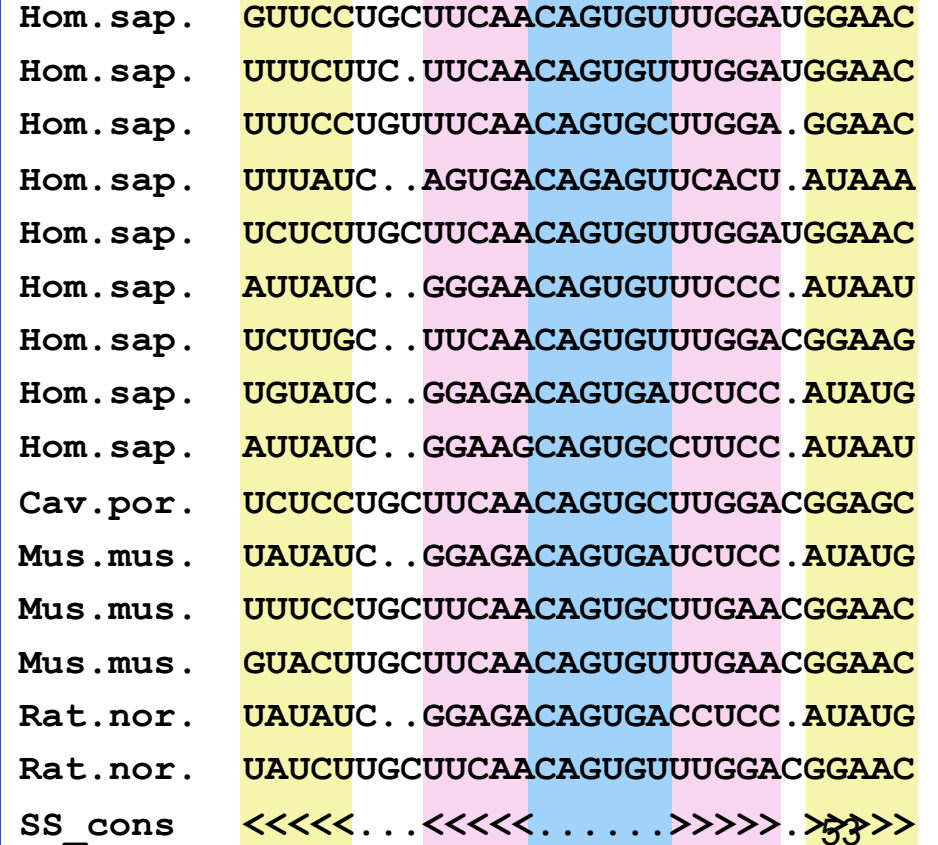